$,$  tushu007.com

## $<<$ Office  $>>$

 $<<$  Office  $>>$ 

- 13 ISBN 9787810366809
- 10 ISBN 7810366807

出版时间:2005-01-01

页数:179

PDF

更多资源请访问:http://www.tushu007.com

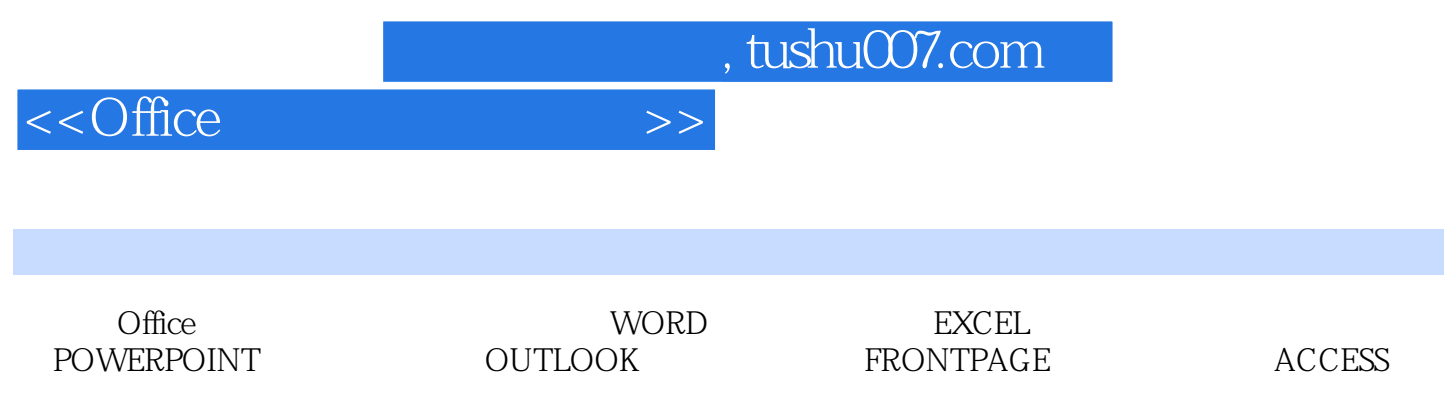

, tushu007.com

## $<<$ Office  $>>$

## Chapter 1 WORD

 $\frac{1}{2}$  , and  $\frac{1}{2}$  , and  $\frac{1}{2}$  , and  $\frac{1}{2}$  , and  $\frac{1}{2}$  , and  $\frac{1}{2}$  , and  $\frac{1}{2}$  , and  $\frac{1}{2}$  , and  $\frac{1}{2}$  , and  $\frac{1}{2}$  , and  $\frac{1}{2}$  , and  $\frac{1}{2}$  , and  $\frac{1}{2}$  , and  $\frac{1}{2}$  , a  $\mathfrak{g}$  and  $\mathfrak{g}$  are  $\mathfrak{g}$ 

符号为图片制作漂亮的相框为图片添加透明文字制作地形图片图片"热区"的制作快速对齐图形用网

文档逆页序打印没有Word也能打印一张纸打印多页文档Word字体随身携带打印指定页面打印指定区  $\alpha$  and  $\alpha$  and  $\alpha$  $DIY$  " 让页面不再"白底黑字"浮动下拉菜单在多个文档间快速切换给Word工具栏添加"工具计算"按钮修 改标尺的度量单位显示快捷键提示让Word自动求和宏是Word的精华快速添加作者信息让稿件信息自  $\frac{4}{30}$  and  $\frac{4}{30}$ 

 $R = \frac{R}{\pi}$ 

指定单元格改变文档的缺省目录同时操作多个文档系统查看功能键的功能快速启动Word统计某个字符

where  $\ell$ worder the worder  $\mathbb{R}$  and  $\mathbb{R}$  and  $\mathbb{R}$  are  $\mathbb{R}$  and  $\mathbb{R}$  and  $\mathbb{R}$  are  $\mathbb{R}$  and  $\mathbb{R}$  are  $\mathbb{R}$  and  $\mathbb{R}$  and  $\mathbb{R}$  are  $\mathbb{R}$  and  $\mathbb{R}$  are  $\mathbb{R}$  and  $\mathbb{R}$  are  $\mathbb{R}$ 

Chapter 2 EXCEL

 $\alpha$ 

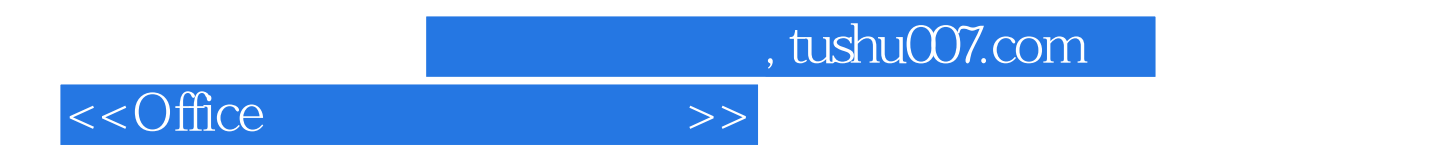

 $VBA$ 

 $Excel$ 

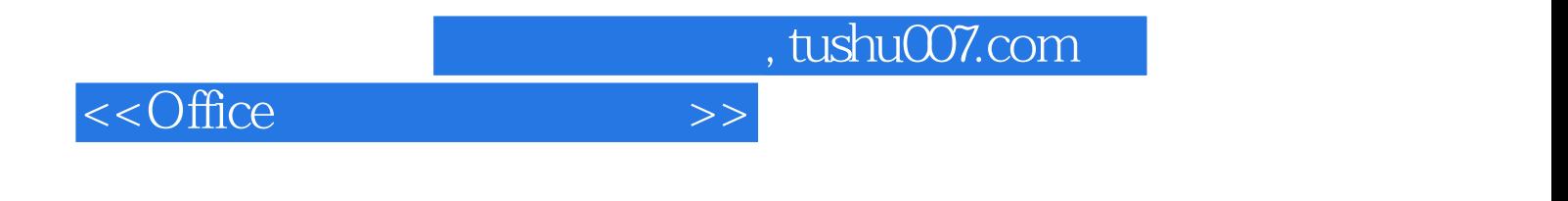

本站所提供下载的PDF图书仅提供预览和简介,请支持正版图书。

更多资源请访问:http://www.tushu007.com